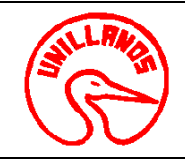

**1. Objeto:** Determinar la calidad Microbiológica de la leche mediante la realización de las pruebas de rutina y especificas.

**2. Alcance:** Mediante estos análisis se conoce la presencia de microorganismo patógeno que ocasionan intoxicaciones y alteraciones en la elaboración de los derivados lacteos afectando la salud.

#### **3. Referencias Normativas:**

• Según decreto 3075 de 1997- capitulo X

**4. Definiciones:** 

- •**Usuario externo:** Centros de Acopio y Empresas Pateurizadoras
- •**Usuario interno:** Estudiantes, Docentes y Clínica Veterinaria

### **5.Condiciones Generales:**

Para realizar este procedimiento es necesario que:

- Reclamar el recipiente estéril en el laboratorio y solicitar las condiciones para la toma de la muestra.
- Llenar el formato de solicitud de la muestra.
- Presentar el recibo de pago de la oficina de pagaduría si es usuario externo.
- Si es usuario interno debe tener el visto bueno del profesor de la asignatura, del director del proyecto o del director de la Escuela.
- Horario de recepción de muestras de lunes a jueves de 8:00 a 11:00 y de 2:00 a 4:00 p.m.
- Plazo de entrega: 72 horas

#### **6. Contenido:**

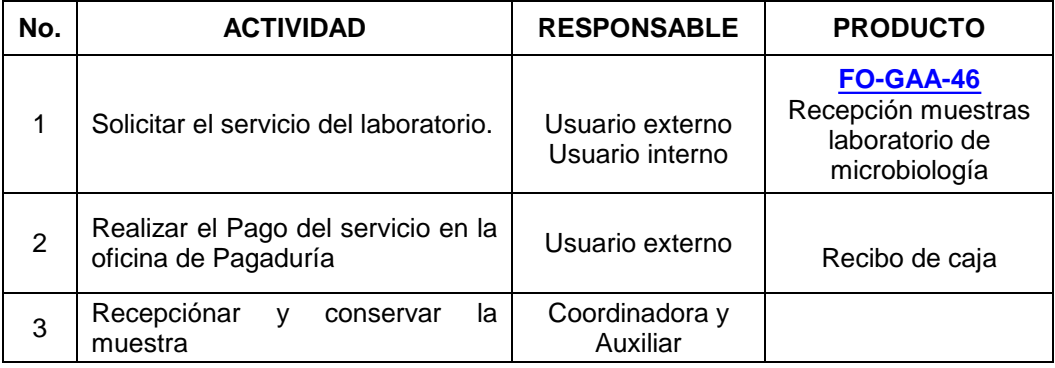

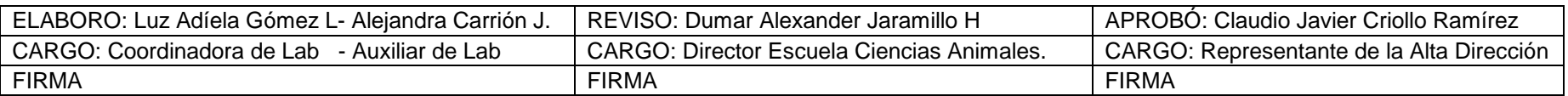

Al imprimir este documento se convierte en copia no controlada del SIG y su uso es responsabilidad directa del usuario

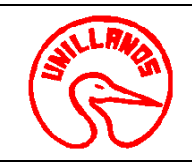

# **UNIVERSIDAD DE LOS LLANOS**

## **PROCESO GESTION DE APOYO A LA ACADEMIA FECHA:** 14/12/2011

**CÓDIGO: PD-GAA-26 VERSIÓN:** 01 **PAGINA:** 2 de 3

## **PROCEDIMIENTO PARA ANALISIS MICROBIOLOGICO DE LECHE VIGENCIA: 2011**

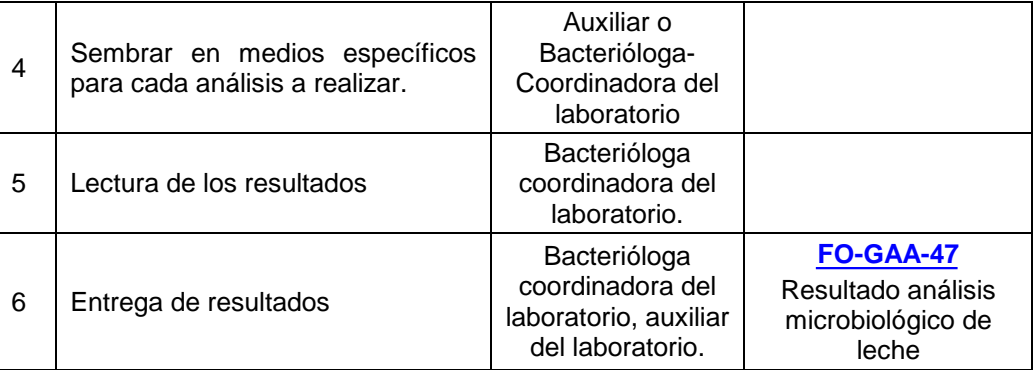

### **7. Flujograma:**

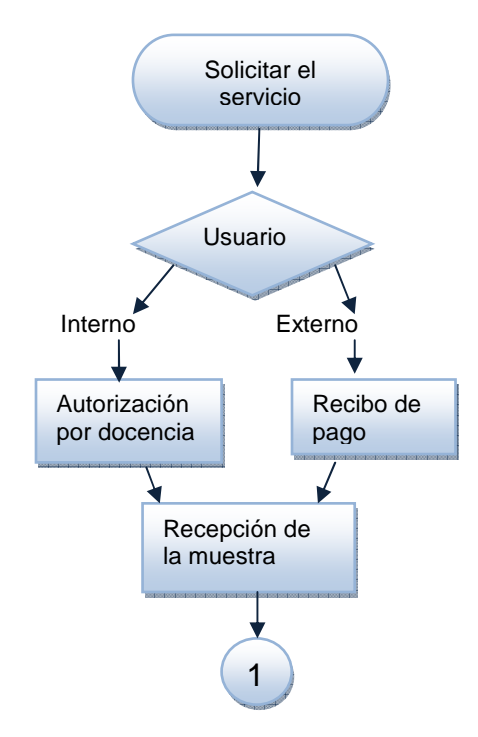

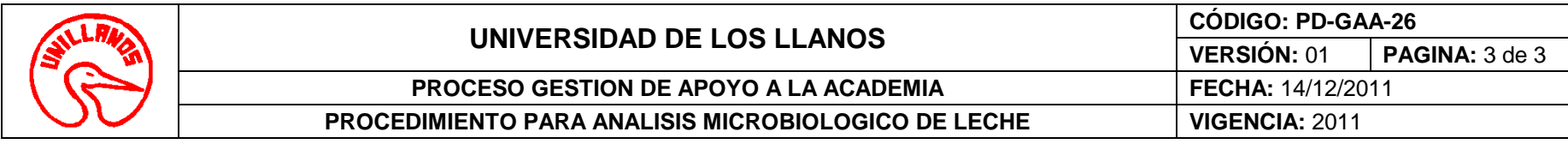

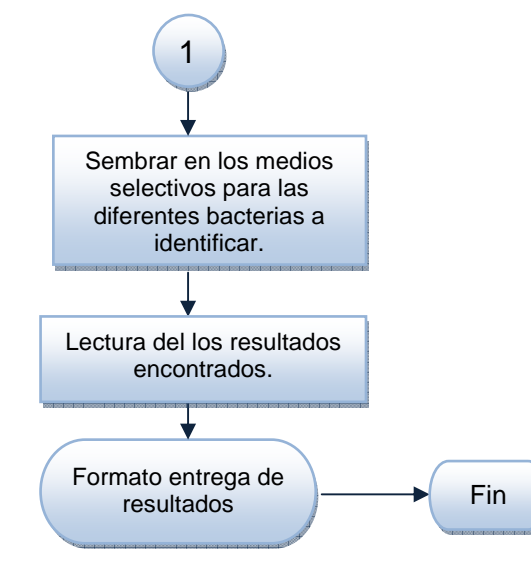

# **8. Documentos de Referencia**:

- Protocolo de la técnica según guía de trabajo No 09.
- **[FO-GAA-46](http://sig.unillanos.edu.co/index.php?option=com_docman&task=doc_download&gid=293&Itemid=55)** Recepción muestras laboratorio de microbiología.
- **[FO-GAA-47](http://sig.unillanos.edu.co/index.php?option=com_docman&task=doc_download&gid=292&Itemid=55)** Resultado análisis microbiológico de leche.

## **9. Historial de Cambios:**

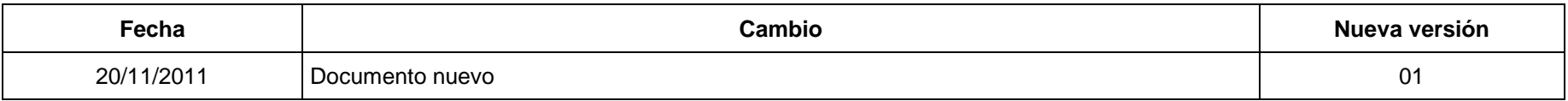